## **PDF Expert User Guide**

1. Setup your network:

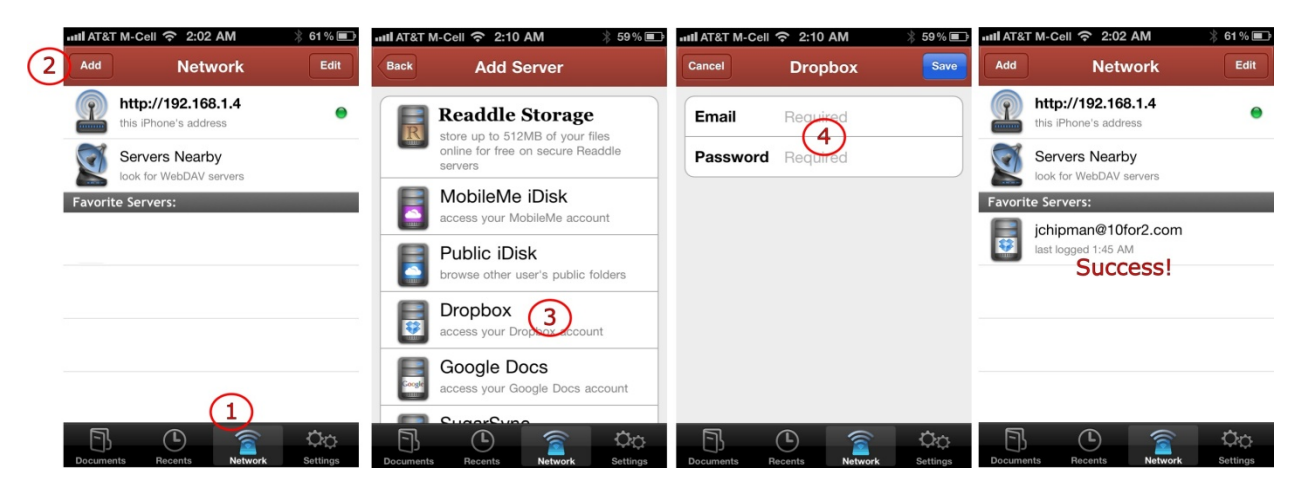

2. Download your Documents:

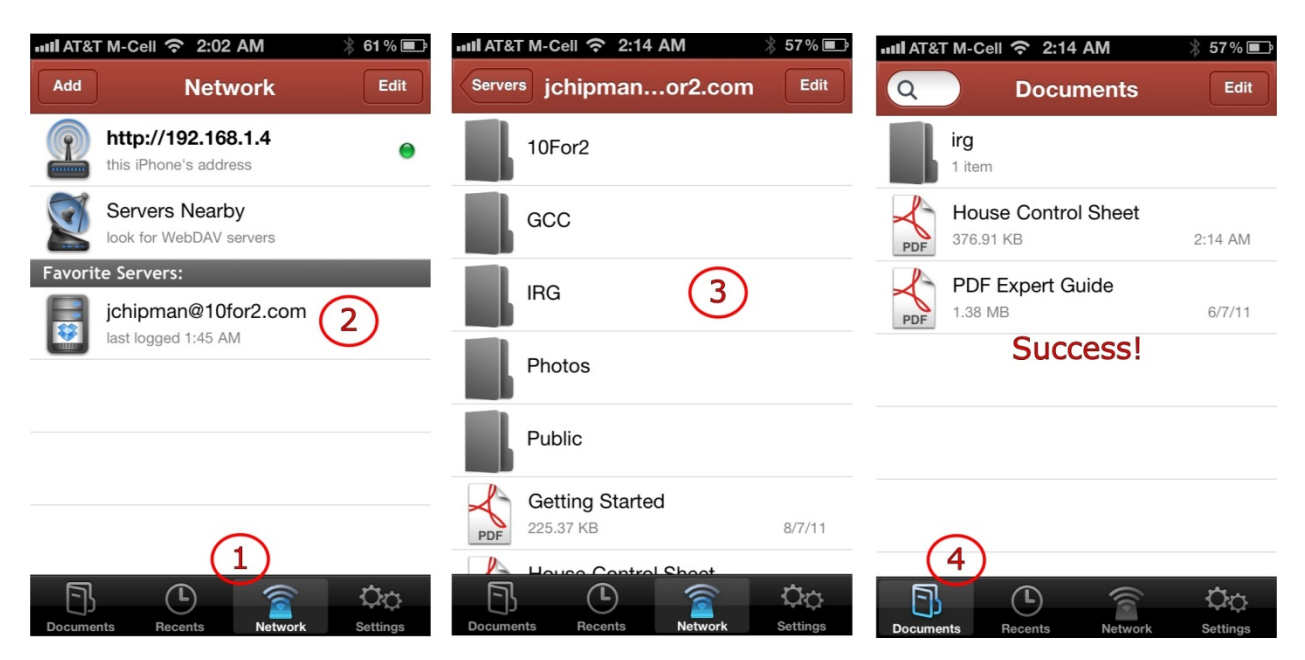

## 3. Access/Use your Form:

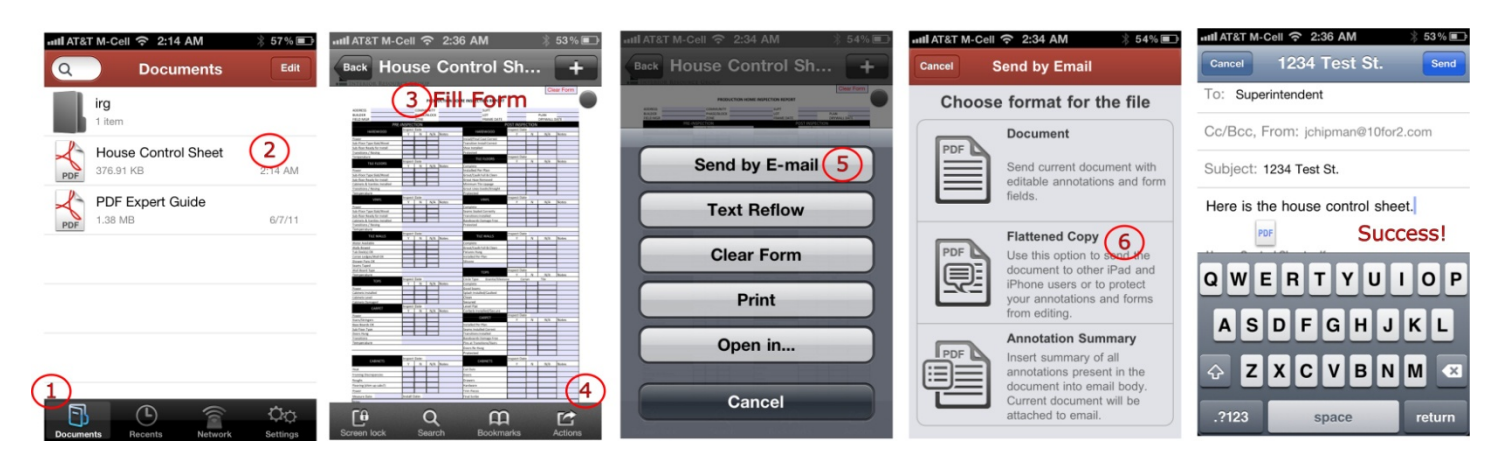